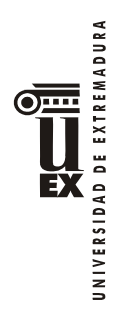

# **PROGRAMA DE LA ASIGNATURA**

## **Curso académico: 2014-2015**

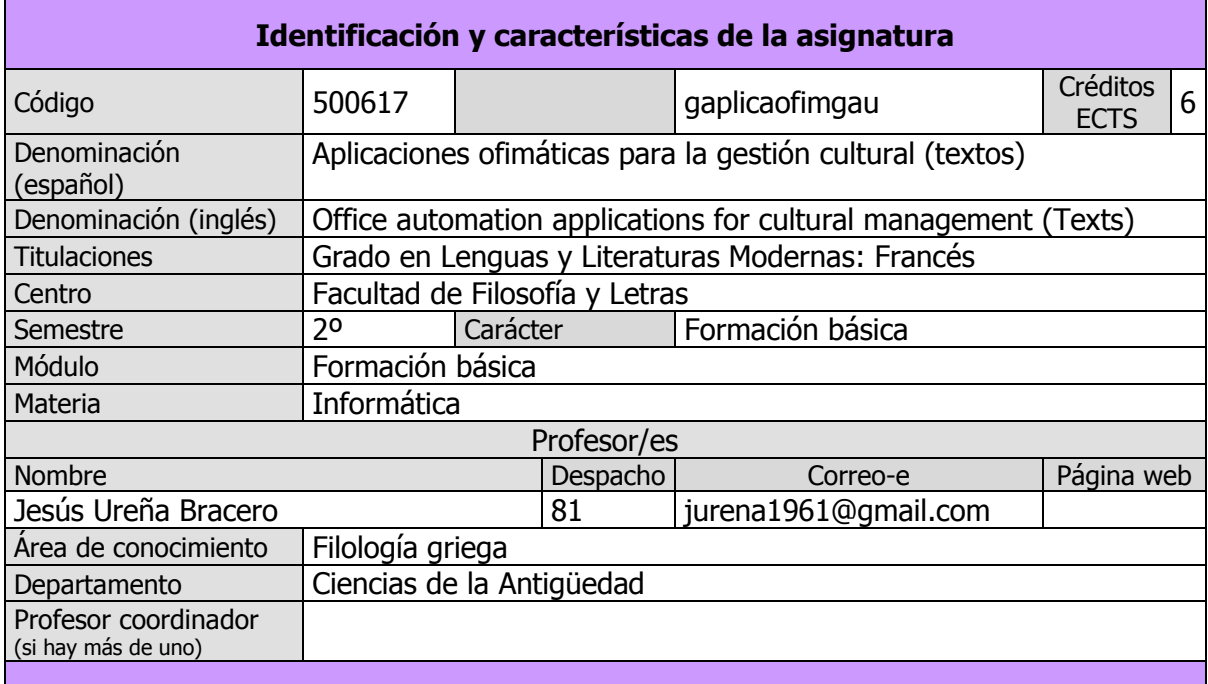

#### **Objetivos y competencias**

**OBJETIVOS**

#### **OBJETIVOS ESPECÍFICOS**

- Obtener conocimientos básicos para el manejo de las nuevas tecnologías de la información y de la comunicación en el ámbito de las filologías.
- Conocer la informática orientada al documento y paquetes ofimáticos: Herramientas de gestión, procesadores de texto, hojas de cálculo, sistemas de gestión de bases de datos, programas de presentación.
- Conocer Herramientas para la enseñanza y aprendizaje en el ámbito de las filologías (mapas conceptuales, ejercicios, páginas web).

#### **COMPETENCIAS\***

La asignatura Aplicaciones ofimáticas para la gestión cultural (textos) contribuye a alcanzar las siguientes competencias del título:

#### **GRADO EN LENGUAS Y LITERATURAS MODERNAS (FRANCÉS)**

*Competencias básicas y generales* 

CG10 - Que los estudiantes conozcan los fundamentos del pensamiento occidental moderno, de las metodologías científicas actuales y sepan relacionarlos con el conocimiento filológico

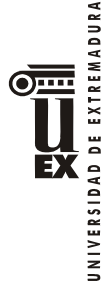

CG12 - Que los estudiantes desarrollen competencias interculturales y transdisciplinares que les permita actuar como intermediarios en proyectos de carácter económico-cultural

CB2 - Que los estudiantes sepan aplicar sus conocimientos a su trabajo o vocación de una forma profesional y posean las competencias que suelen demostrarse por medio de la elaboración y defensa de argumentos y la resolución de problemas dentro de su área de estudio

CB5 - Que los estudiantes hayan desarrollado aquellas habilidades de aprendizaje necesarias para emprender estudios posteriores con un alto grado de autonomía

#### *Competencias transversales*

CT14 - Desarrollar habilidades para emprender estudios posteriores con un alto grado de autonomía

CT21 - Capacidad de diseño y gestión de proyectos

CT4 - Capacidad de aplicar los conocimientos en la práctica

CT8 - Habilidades de gestión de la información

#### *Competencias específicas*

CE21 - Capacidad para localizar, manejar y aprovechar la información contenida en bases de datos y otros instrumentos informáticos y de Internet

*Resultados de aprendizaje*

Realización exitosa de los exámenes y de los trabajos de la materia y asignatura.

Dominio de las nuevas tecnologías, especialmente en su aplicación a la filología.

Conocimientos, destrezas y habilidades filológicas básicas que aseguren el éxito en los posteriores estudios del grado.

\*El número y nomenclatura corresponden a los asignados a las competencias dentro del documento VERIFICA.

#### **Temas y contenidos**

#### **Breve descripción del contenido**

Conocimientos iniciales de programas ofimáticos (tratamiento de textos, bases de datos, programas de presentaciones, hojas de cálculo), y sobre la codificación de textos de distintas lenguas; aprendizaje básico de lenguajes de programación web; y manejo de programas que puedan ser útiles a los alumnos tanto en su formación como en la posterior docencia e investigación de las materias propias de su grado.

 $\begin{array}{c}\n\begin{array}{c}\n\hline\n\hline\n\hline\n\end{array}\n\end{array}$ EX **JNIVERSIDAD** 

Conocimientos sobre el modo y lugares en que la web almacena y ofrece información de interés para el filólogo, así como sobre la naturaleza y características de dicha información; y empleo de programas que permiten acceder a dicha información y sacarle el máximo partido.

#### **Temario de la asignatura**

**Denominación del tema 1**: *El documento y sus funciones: de la pantalla de ordenador al papel y a la red*

## **Contenidos del tema 1**:

- Programas de escritorio: Microsoft office (Word, Excel, PowerPoint). OpenOffice (Writer, Calc, Impress).

- Programas en web (versiones hospedadas o aplicaciones online, la nube): Google Drive (Document, Spreadsheet, Presentation), Zoho. La nube. Sobre aplicaciones y almacenamiento en la nube.

- Sobre algunos formatos de archivo de texto y su uso: txt, rtf, pdf, doc, docx, odt, csv, html, xls, xlsx, xml.

- Escribir en otras lenguas, escribir en todas las lenguas. Codificación internacional. unicode, utf8 frente a ISO-8859-1.

Intercambiadores de teclado.

Alfabeto fonético.

Escribir en otras lenguas (griego antiguo, árabe, etc.)

- El libro como forma

La composición del libro. Estructura y partes. Empleo de herramientas informáticas (maquetadores o compaginadores para la edición de textos).

- Web. Edición electrónica.

El libro digital hoy (eBook, e-book; wikisource). PDF frente a EPUB (normas International Digital Publishing Forum IDPF). Libro virtual. Revistas literarias digitales.

**Denominación del tema 2**: *TICs y bibliotecas* **Contenidos del tema 2**:

Bibliotecas electrónicas. Acceso a nuestra Biblioteca por Web (cuentas, catálogos, bibliografías, revistas electrónicas, bases de datos (MLA), otras revistas electrónicas (Open Access), repositorios institucionales. Búsqueda de bibliografía a través de la web (bibliotecas en Web, Google Books, Google Académico). Ejs. de revistas a texto completo en el sistema de archivos en línea JSTOR. Manejo de la bibliografía en Word y LibreOffice. Empleo de gestores bibliográficos como RefWorks y Zotero.

**Denominación del tema 3**: *Algunas herramientas para el trabajo con lenguas y literatura. Ejemplos de uso y aplicación*

**Contenidos del tema 3**:

- Mapas conceptuales y mentales. CmapTools IHMC.

- Hot potatoes (ejercicios de repaso).

- Lingüística de Corpus. CORDE, CREA; CORPES XXI, CDH.

Concordancias para el estudio de lenguas modernas. Búsqueda de palabras y

EXTREMADURA  $\overline{\odot}$  ... **EX JNIVERSIDAD** 

expresiones en *corpora*:

- Fonética del español

- Hipertexto aplicado a la literatura. Edición de textos con TEI DTD, XML.

# **Denominación del tema 4**: *Las TICS en la docencia*

**Contenidos del tema 4**:

- Presentaciones con cañón y Pizarra interactiva. Recomendaciones para hacer presentaciones:

- Portales y herramientas específicas por titulaciones.

- Introducción a las plataformas para la enseñanza del sistema de gestión de recursos MOODDLE.

**Denominación del tema 5**: *Redes sociales. Naturaleza, aplicaciones y uso específico en el ámbito de la docencia en general y de las filologías en particular*

**Contenidos del tema 5**: Correo electrónico.

La Web 2.0. Chats y Foros. Blogs o Bitácoras. Wikis, comunidades.

# **Actividades formativas**

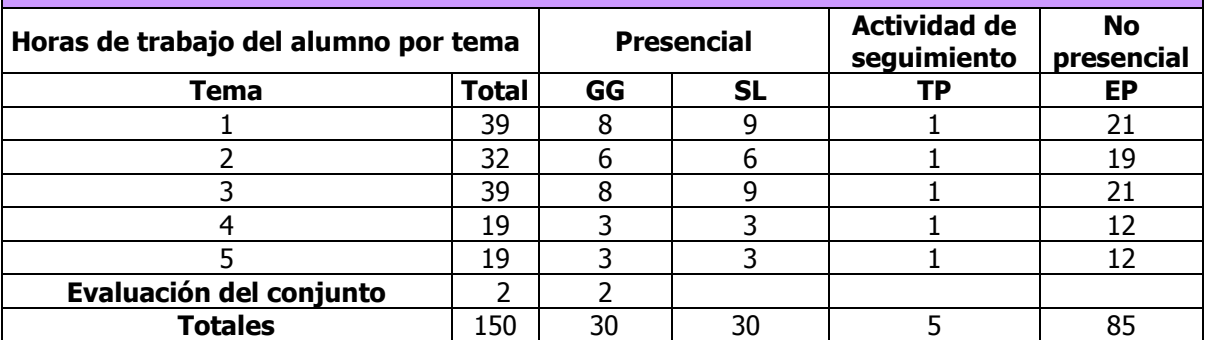

GG: Grupo Grande (100 estudiantes).

SL: Seminario/Laboratorio (prácticas clínicas hospitalarias = 7 estudiantes; prácticas laboratorio o campo = 15; prácticas sala ordenador o laboratorio de idiomas = 30, clases problemas o seminarios o casos prácticos = 40).

TP: Tutorías Programadas (seguimiento docente, tipo tutorías ECTS).

EP: Estudio personal, trabajos individuales o en grupo, y lectura de bibliografía.

#### **Metodología**

a) Clases teóricas (en su mayor parte coincidirán con GG)

Presentación concisa de los contenidos del tema por parte del profesor, que hará referencia a las fuentes bibliográficas consultadas, recomendará las lecturas pertinentes, ilustrará con ejemplos esclarecedores y recapitulará mediante resúmenes finales en los que incidirá sobre las partes y aspectos más importantes. En ocasiones, el tema será desarrollado por algún conferenciante invitado y algún profesor del centro especializado en el tema (edición de libro, libro digital, lingüística de Corpus, etc.), siempre según disponibilidad de los conferenciantes y profesores.

b) Clases prácticas, seminarios y talleres (en su mayor parte tendrán lugar en SL): Explicaciones prácticas en las que se guiará al alumno paso a paso en la elaboración de

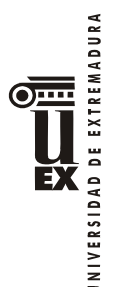

documentos ofimáticos o informáticos en general. En ocasiones, profesores del centro colaborarán con el profesor de la asignatura impartiendo contenidos prácticos por especialidades (Fonética del español, lingüística de Corpus, Hipertexto en la literatura, blogs literarios, Portales y herramientas específicas por titulaciones).

c) Trabajo y estudio autónomo del alumno. Actividades de seguimiento individual y/o colectivo del alumno (NP, TP):

Seguimiento por parte del profesor del aprendizaje de los alumnos, orientación sobre los trabajos y supervisión de los mismos. Aclaraciones y ayuda sobre lo realizado por el alumno como actividad formativa No presencial.

## d) Actividades formativas previstas:

Visita a una imprenta para conocer las distintas fases en la edición de un libro. Maquetación, filmación, impresión, etc.

Durante los primeros días, los alumnos rellenarán una encuesta anónima sobre conocimientos de la materia, el profesor presentará el programa y comentará la bibliografía.

## **Sistemas de evaluación**

De acuerdo con el sistema de evaluación previsto para la asignatura de la materia de "Informática" del Grado en Lenguas y Literaturas Modernas (Francés), las actividades formativas de presentación de conocimientos y de estudio individual serán evaluadas mediante una **prueba final de desarrollo escrito** que se realizará al final del semestre, y que supondrá el **30%** del total de la calificación. Por su parte, las actividades parciales a lo largo del curso **portafolio** (realización de trabajos y proyectos individuales y grupales encargados por el profesor a lo largo del curso) supondrán el **70%** del total de la calificación.

# **A) Sistema de evaluación específico de la ASIGNATURA**:

#### **Evaluación de prueba final de desarrollo escrito 30%**

Prueba final de desarrollo escrito;

A) Examen final (30%)

1) preguntas breves o de tipo test sobre términos y conceptos técnicos (23,5 %)

2) preguntas a las que el alumno deberá responder desarrollando cuestiones explicadas en el temario y ampliadas en el horario de actividades formativas (6,5 %);

## **Evaluación actividades parciales a lo largo del curso 70%**

Registro de actividades parciales a lo largo del curso (portafolio) \*:

1) Tratamiento de textos (ejercicio con aplicación de hoja de estilos, inclusión de índices generales y de términos, etc.). Individual

2) Hoja de Cálculo (con uso de funciones, gráficos, etc.). Individual.

3) Presentación. Grupo\*\* (máximo 3 alumnos)

4) Mapa conceptual. Grupo (máximo 3 alumnos)

5) Ejercicio con Hot-Potatoes. Grupo (máximo 3 alumnos)

## 6) Trabajo con Hipertexto (HTML5). Grupo (máximo 3 alumnos)

\*Se trata de trabajos individuales o en grupo aquellos en que el alumno o grupo de alumnos demostrará sus conocimientos aplicando lo aprendido a contenidos propios de su especialidad. Serán presentados en papel y en soporte informático de acuerdo con las indicaciones del profesor, acompañados de un informe sobre su elaboración y entregados antes de las fechas establecidas por el profesor. Esas fechas y los detalles sobre los requerimientos para confección de los mismos serán ofrecidos por el profesor a lo largo del curso.

\*\* Los trabajos en grupo serán confeccionados por grupos de 3 alumnos como máximo (solo en situaciones justificadas se admitirán grupos con un mayor número de personas y, en ese caso, se un mayor número de ejemplos de los requisitos exigidos). Serán preparados y presentados durante el horario de tutorías programadas. Se entregará copia en formato electrónico. En el informe que lo acompañará quedará especificada la parte elaborada por cada uno miembro del grupo.

Los alumnos que, por razón justificada, no hubieran podido asistir a clase y los suspensos, a partir de la 2ª y sucesivas convocatorias, podrán presentar esos mismos 6 trabajos prácticos individuales y en grupo. Si no les fuera posible elaborar trabajos en grupo, podrían entregarlos de manera individual.

#### **B) Criterios de evaluación**

En la prueba final de desarrollo escrito, por lo que se refiere a las preguntas breves o de tipo test, serán valoradas positivamente las respuestas acertadas y precisas, bien redactadas y expuestas de un modo claro y conciso; en el caso de las preguntas cuyas respuestas requieran un mayor desarrollo, se valorará positivamente la claridad de ideas, el orden y la madurez en la exposición, así como el añadido de opiniones personales argumentadas, siempre que vengan al caso; además, será evaluado positivamente el aporte de referencias a explicaciones ofrecidas en clase y a lo aprendido en la elaboración de los ejercicios prácticos o en lecturas personales, siempre y cuando dichas referencias sean pertinentes y aparezcan expresadas con brevedad.

En los trabajos, se tendrá en cuenta que se cumplan todos los requisitos, que se ajusten al contenido del tema o temas elegidos, la originalidad, creatividad y buena presentación.

La asignatura no podrá ser aprobada sin haber entregado todos los trabajos en fecha y forma (soporte en papel y electrónico), y en la convocatoria de junio siempre antes del 15 de mayo.

#### **Bibliografía y otros recursos**

BIBLIOGRAFÍA RECOMENDADA:

Castellanos, Jorge Javier, Martín, Estefanía y Diana Pérez, Manual imprescindible de las TIC en la educación . Madrid: Anaya, 2011.Delgado Cabrera, J. M. & F. Paz

González, Guía práctica para usuarios. OpenOffice 2.0. Madrid: Anaya Multimedia, , D.L. 2007.

[Floriano Blanco, L.](http://lope.unex.es/search~S7*spi/aFloriano+Blanco%2C+Lino/afloriano+blanco+lino/-3,-1,0,B/browse) Microsoft Excel 2000 / Lino Floriano Blanco, Susana Galán Galán. Madrid : Anaya Multimedia, D.L. 1999

[Frye, C.](http://lope.unex.es/search~S7*spi/aFrye%2C+Curtis/afrye+curtis/-3,-1,0,B/browse) Microsoft Excel versión 2002 paso a paso / traducción Camelia Sánchez Manzano. Madrid [etc]: McGraw-Hill, D. L. 2001.

Guerrero Peña, J. & O. Rodríguez Fernández. Internet. Edición 2008. Madrid: Anaya Multimedia, D.L. 2007.

Halvorson, M. & M. Young. Guía completa de Microsoft Office XP Running +**.** Madrid: McGraw-Hill, D.L. 2001.

[Jacobson, R.](http://lope.unex.es/search~S7*spi/aJacobson%2C+Reed/ajacobson+reed/-3,-1,0,B/browse) Microsoft Excel 97 Visual Basic paso a paso /Jesús Fabregat Carrascosa ;

EXTREMADURA  $\overline{\text{O}}$ EX

 $\sum_{\substack{\mathbf{b} \text{ is a linear and } \mathbf{b} \text{ is a linear, } \mathbf{b} \text{ is a linear, } \mathbf{b} \text{ is a linear, } \mathbf{b} \text{ is a linear, } \mathbf{b} \text{ is a linear, } \mathbf{b} \text{ is a linear, } \mathbf{b} \text{ is a linear, } \mathbf{b} \text{ is a linear, } \mathbf{b} \text{ is a linear, } \mathbf{b} \text{ is a linear, } \mathbf{b} \text{ is a linear, } \mathbf{b} \text{ is a linear, } \mathbf{b} \text{ is a linear, } \mathbf{b} \text{ is a linear, } \mathbf{$ EX UNIVERSIDAD

revisión técnica, Antonio Vaquero Sánchez. Madrid[etc.] : McGraw-Hill, D.L. 1997. *Lenssen, P. "Writing a Book in Google Docs. Google blogscoped". January 23, 2008.http://blogoscoped.com/archive/2008-01-23-n82.html*

Martínez Pérez, Irene Salomé . [Manual imprescindible de la escuela 2.0 en tus manos :](http://lope.unex.es/search~S7*spi?/Xescuela+2.0&searchscope=7&SORT=D/Xescuela+2.0&searchscope=7&SORT=D&SUBKEY=escuela%202.0/1%2C11%2C11%2CB/frameset&FF=Xescuela+2.0&searchscope=7&SORT=D&1%2C1%2C)  [panorama, instrumentos y propuestas.](http://lope.unex.es/search~S7*spi?/Xescuela+2.0&searchscope=7&SORT=D/Xescuela+2.0&searchscope=7&SORT=D&SUBKEY=escuela%202.0/1%2C11%2C11%2CB/frameset&FF=Xescuela+2.0&searchscope=7&SORT=D&1%2C1%2C) Madrid : Anaya Multimedia, D.L. 2011.

Miall, D. S. Humanities and the computer. New Directions. Oxford: Clarendon Press, 1990. Marcos Marín, F. A. Informática y Humanidades. Madrid: Gredos, 1994.

Merino, Moína, M. & R. Bravo Toledo. "Web 2.0: otra manera de estar en internet". Rev. Pediatr Aten Primaria. 10 (2008) 339-55.

*<http://www.pap.es/documentos/Articulos/PDF/953>*

Paz González, F. Manual imprescindible de Microsoft PowerPoint 2000. Madrid: Anaya Multimedia, D.L.1999.

Pérez, C. & F. Marqués. Microsoft Excel 2007. Madrid: Prentice Hall, 2007.

Pérez Sacristán, J. I. [Guía avanzada OpenOffice.org/StarOffice](http://lope.unex.es/search~S7*spi?/Xofim%7b226%7datica&SORT=D/Xofim%7b226%7datica&SORT=D&Submit=Buscar&SUBKEY=ofim%E1tica/1%2C19%2C19%2CB/frameset&FF=Xofim%7b226%7datica&SORT=D&4%2C4%2C)**.** Madrid: Edit-in, DL 2003.

Resino Minayo, C. & B. Ena Ventura. Aplicaciones informáticas. Madrid: Thomson, 2007.

*Schreibman, S., Siemens, R. & J. Unsworth, ed. A Companion to Digital Humanities. Oxford: Blackwell, 2004.* 

*<http://www.digitalhumanities.org/companion/>*

[Scott Peña, P. Microsoft PowerPoint versión 2002 paso a paso. Mad](http://lope.unex.es/search~S7*spi?/XPowerPOint&SORT=D/XPowerPOint&SORT=D&SUBKEY=PowerPOint/1%2C29%2C29%2CB/frameset&FF=XPowerPOint&SORT=D&11%2C11%2C)rid, [etc.]: McGraw-Hill, D.L. 2001

Siemens, R. & S. Shreibman, ed. Companion to Digital Literary Studies. Oxford: Blackwell, 2008. <http://www.springerlink.com/content/100251/>

Stout, R. World Wide Web. Manual de referencia. Madrid: McGraw Hill, D.L. 1996.

Trigo Aranda, V. & A. Martín Conde. Guía Práctica para usuarios. PowerPoint 2007. Madrid: Anaya Multimedia, D.L. 2009.

Tutor, P., trad. Curso Oficial de Microsoft. Microft word versión 2002. Paso a paso. Madrid: MacGraw-Hill, D.L. 2001

Vega, M. A. Access 2000. paso a paso. Madrid: Anaya Multimedia, D.L. 1999.

Wallace, P. La psicología de Internet. Barcelona: Paidós, 2001.

Walkenbach, J. La biblia de Excel 2007. Madrid: Anaya Multimedia, D.L. 2007.

A lo largo del curso, si se considerara necesario, se ofrecerá un listado de otros libros cuya lectura es recomendable, sobre todo manuales y tutoriales actualizados de los programas.

## OTROS RECURSOS:

Al comienzo de curso y durante el mismo, el profesor ofrecerá las direcciones electrónicas en las que se podrá descargar el software libre imprescindible para el desarrollo de la asignatura y aquél para el que se dispone de licencia de enseñanza.

Wikipedia (obra de referencia) [http://en.wikipedia.org/wiki/Main\\_Page](http://en.wikipedia.org/wiki/Main_Page) (versión inglesa) <http://es.wikipedia.org/wiki/Wikipedia:Portada> (versión española)

Epistemowikia (muy útil): [http://campusvirtual.unex.es/cala/epistemowikia/index.php?title=Web\\_2.0/Avance](http://campusvirtual.unex.es/cala/epistemowikia/index.php?title=Web_2.0/Avance)

Oppen Office:<http://es.openoffice.org/> Google Docs:<http://www.google.es/> Tutorial de Base de OpenOffice:

 $\sum_{\text{SVD} \text{ of } \mathbb{R}^n} \prod_{\text{SVD} \text{ of } \mathbb{R}^n} \prod_{\text{SVD} \text{ of } \mathbb{R}^n}$ 

[http://tutorialopenofficebase.wordpress.com/2007/11/21/unidad-1-instalacion-y-entorno](http://tutorialopenofficebase.wordpress.com/2007/11/21/unidad-1-instalacion-y-entorno-de-ooo-base/)[de-ooo-base/](http://tutorialopenofficebase.wordpress.com/2007/11/21/unidad-1-instalacion-y-entorno-de-ooo-base/)

Algunos foros de ofimática:

[http://foros.emagister.com/dir-foros\\_ofimatica-55.htm](http://foros.emagister.com/dir-foros_ofimatica-55.htm) <http://www.forosdelweb.com/f90/> <http://es.kioskea.net/forum/forum-25-ofimatica>

Algunas direcciones:

- formato MLA:

<http://owl.english.purdue.edu/owl/resource/747/01/> <http://spanishwritingcenter.cla.umn.edu/handouts/MLA.pdf> <http://sp-eastlrc.valencia.cc.fl.us/page.cfm?pageid=400#book> [http://serviciosva.itesm.mx/cvr/formato\\_mla/categorias1.htm](http://serviciosva.itesm.mx/cvr/formato_mla/categorias1.htm) [http://rsta.pucmm.edu.do/biblioteca/ESTILO\\_MLA.pdf](http://rsta.pucmm.edu.do/biblioteca/ESTILO_MLA.pdf)

- Sobre el libro digital: <u>http://jamillan.com/cielos.htm</u> <http://jamillan.com/librosybitios/polimorfo.htm>

- Sobre el libro virtual: <u>http://www.librovirtual.org/</u>

- JSTOR:<http://www.jstor.org/page/info/translated/spanish/index.jsp>

- Software libre antiplagio: Approbo <u>http://approbo.citilab.eu/</u>

- Mapas conceptuales. CmapTools IHMC. <u>http://cmap.ihmc.us/</u>

- Hot potatoes <u>http://hotpot.uvic.ca/</u>

- Lingüística de Corpus.

Concordancias para el estudio de lenguas modernas. Búsqueda de palabras y expresiones en corpora:<http://corpus.byu.edu/>

The OED Online:<http://www.oed.com/index.htm>

CobuildDirect Corpus Sampler:<http://www.collins.co.uk/Corpus/CorpusSearch.aspx> BNC Online Service:<http://www.natcorp.ox.ac.uk/>

Project Gutenberg:<http://www.promo.net/pg/index.html>

Celt Corpus of Electronic Texts:<http://www.ucc.ie/celt/index.html>

Página de Mark Davies:<http://davies-linguistics.byu.edu/personal/>

CREA, corpus de referencia del español actual:<http://corpus.rae.es/creanet.html>

CORDE, corpus diacrónico del español: <http://corpus.rae.es/cordenet.html>

- Fonética del españo[l http://www.uiowa.edu/~acadtech/phonetics/spanish/frameset.html](http://www.uiowa.edu/~acadtech/phonetics/spanish/frameset.html)

- laboratorio de idiomas de la UEX <u>http://www.unex.es/laboratoriodeidiomas</u>

- Hipertexto aplicado a la literatura.

Página de Ann Woodlief con sus proyectos y algunos artículos sobre sus "Web Study Texts" <http://www.vcu.edu/engweb/>

Edición de textos con TEI DTD, XML.

[http://docstore.mik.ua/orelly/xml/xmlnut/ch06\\_03.htm#xmlnut2-CHP-6-EX-1](http://docstore.mik.ua/orelly/xml/xmlnut/ch06_03.htm#xmlnut2-CHP-6-EX-1)

<http://www.tei-c.org/index.xml>

Proyectos:<http://www.tei-c.org/Activities/Projects/>

Proyectos de emblemática de Utrecht y Glasgow <http://emblems.let.uu.nl/> y <http://www.emblems.arts.gla.ac.uk/>

- traducción automática, Google: <u>http://translate.google.com/#</u>

- Blog sobre Jane Austen <u>http://janeaustensworld.wordpress.com/</u>

- Sobre Digital Humanities

[http://en.wikipedia.org/wiki/Digital\\_humanities#External\\_links](http://en.wikipedia.org/wiki/Digital_humanities#External_links)

revistas sobre Digital Humanities: *Literary and Linguistic Computing*

EXTREMADURA  $\overline{\text{O}}$ EX

*<http://llc.oxfordjournals.org/> Computers in the Humanities Working Papers <http://www.chass.utoronto.ca/epc/chwp/> Digital Humanities Quarterly <http://www.digitalhumanities.org/dhq/>*

Vocabulario informático: <http://www.lawebdelprogramador.com/diccionario/>

# **Horario de tutorías**

Tutorías Programadas: **A determinar por el Centro**.

Tutorías de libre acceso:

### **PROVISIONALES**:

Primer semestre: Lunes 9-11, Miércoles 9-11, Jueves 9-11. Despacho 81 Segundo semestre: Lunes 9-11, Miércoles 9-11, Jueves 9-11. Despacho 81.

**DEFINITIVAS**: Los horarios definitivos de todas las tutorías aparecerán actualizados a principio de cada cuatrimestre en la web del centro:

[http://calidadepcc.unex.es/GestionAcademicaFyL/#](http://calidadepcc.unex.es/GestionAcademicaFyL/)

### **Recomendaciones**

- Asistir a clase regularmente, atender y participar exponiendo opiniones y dudas de un modo ordenado y correcto.

- Trabajar diariamente y de manera continuada.

- Leer de un modo atento la bibliografía recomendada por el profesor, tanto las lecturas previas a la preparación del tema como las lecturas destinadas a la ampliación del mismo.

- Elaborar un glosario de términos técnicos mencionados y explicados en clase cada día, y buscar sus significados en la Wikipedia. Subir las definiciones a la Wiki específicamente creada a tal efecto en el campus virtual. Dicho índice será de gran utilidad superar con solvencia la parte 1) del examen final.

- Asistir a las tutorías programadas parar tomar contacto como grupo con el profesor. Las mismas servirán para que el profesor tenga una guía de los progresos de los alumnos, y en ellas, además, el alumno aprenderá a desarrollar el trabajo en grupo y podrá contar con una motivación adicional.

- Acudir a las horas de tutorías programadas llevando el material preparado, y las preguntas por escrito.

- Mantener un comportamiento ejemplar en el trabajo en grupo, cuyo objetivo final no es solamente la entrega de un trabajo, sino también el de aprender la dinámica de grupo para llevar a cabo proyectos conjuntos.

- Elaborar todos los ejercicios encargados por el profesor de manera personal.

- Si se dispone de portátil, acudir al aula con él.

- Instalar en el ordenador el software libre o para el que la Universidad cuente con licencia para la docencia.

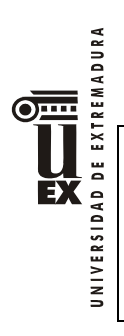

- Tratar el material de la Universidad, el propio y el de los compañeros con cuidado y exclusivamente para el uso previsto en clase.

- Usar en horario de clase los ordenadores sólo para las tareas encomendadas y visitar solo las páginas indicadas por el profesor.